# **P\_S4FIN\_1909Q&As**

SAP Certified Application Professional - Financials in SAP S/4HANA for SAP ERP Finance Experts (SAP S/4HANA 1909)

### **Pass SAP P\_S4FIN\_1909 Exam with 100% Guarantee**

Free Download Real Questions & Answers **PDF** and **VCE** file from:

**https://www.leads4pass.com/p\_s4fin\_1909.html**

### 100% Passing Guarantee 100% Money Back Assurance

Following Questions and Answers are all new published by SAP Official Exam Center

**Colonization** Download After Purchase

- **@ 100% Money Back Guarantee**
- **63 365 Days Free Update**

**Leads4Pass** 

800,000+ Satisfied Customers

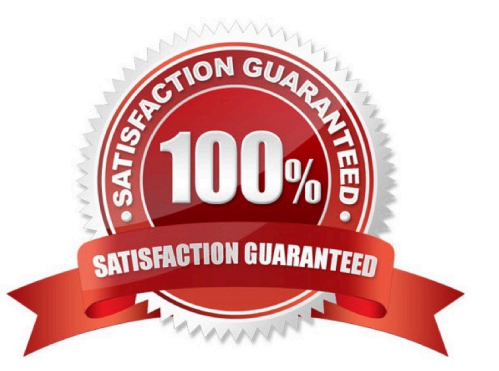

## **Leads4Pass**

#### **QUESTION 1**

A customer is currently running SAP ERP and wants to transition to a new implementation of SAP S/4HANA 1809. Yea are required to provide them with a solution that enable them transition to SAP S/4 HANA Customer specific enhancements. Which of the following tools will help leverage the transition process?

- A. Software Update Manager
- B. SAP S/4HANA migration cockpit
- C. SAP Readiness check for sap S/4 HANA
- D. SAP Transformation navigator

Correct Answer: A

#### **QUESTION 2**

What are the features of the multi-valuation ledger for parallel valuation methods in SAP S/4HANA? Note: There are 2 correct answers to this question.

- A. It requires a non-leading ledger for parallel valuations.
- B. It is available only for new installations.
- C. It will NOT have any valuation view assigned to the ledger.
- D. It utilizes separate amount columns in the same ledger.

Correct Answer: CD

#### **QUESTION 3**

Your customer wants to convert their SAP ERP classic general ledger to SAP S/4HANA. What system configuration options are available for the customer within the converted system? There are 2 correct answers to this question.

- A. Implementation of additional ledgers for parallel accounting
- B. Implementation of chart of accounts conversion
- C. Implementation of additional currency type
- D. Implementation of document splitting

Correct Answer: AD

#### **QUESTION 4**

What restriction apply when a new currency is introduced for productive company codes and ledgers? There are 2

## **Leads4Pass**

correct answer to this question.

- A. Archived data CANNOT be enriched with the new currency.
- B. New currency fields are NOT updated for existing data.
- C. Reconciliation for entities in asset accounting is NOT included.
- D. Calculated values are NOT added to the ACDOCA.

Correct Answer: AC

#### **QUESTION 5**

You perform a direct activity allocation. Which database tables are updated? Note: There are 2 correct answers to this question.

A. COBK

B. ACDOCA

- C. COSS
- D. BSEG

Correct Answer: AB

[Latest P\\_S4FIN\\_1909](https://www.leads4pass.com/p_s4fin_1909.html) **[Dumps](https://www.leads4pass.com/p_s4fin_1909.html)** 

[P\\_S4FIN\\_1909 Study Guide](https://www.leads4pass.com/p_s4fin_1909.html) [P\\_S4FIN\\_1909 Exam](https://www.leads4pass.com/p_s4fin_1909.html)

**[Questions](https://www.leads4pass.com/p_s4fin_1909.html)**